## Paperless SOFT 2021 Feedback

Thank you for attending our teaching session! We hope it has been a valuable use of your time and would be grateful if you could fill in this short feedback form in return, so that we can make improvements.

\* Required

- 1. Name of tutor(s) \*
- 2. I found this format of teaching more time efficient than in-person seminar room teaching

*Mark only one oval.*

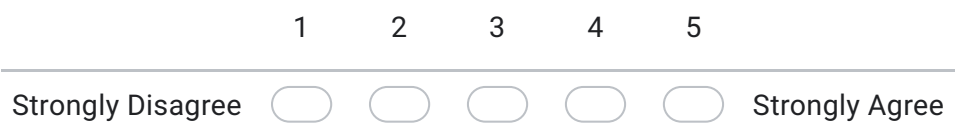

3. I found this format of teaching more accessible than previous in-person seminar room teaching

*Mark only one oval.*

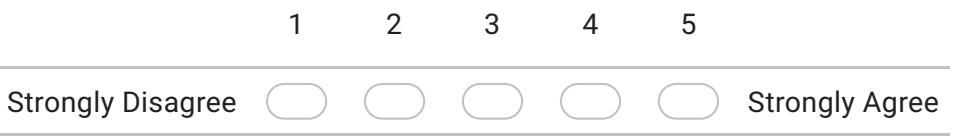

4. The online instructions and learning objectives were easier to understand and retain than paper handouts

*Mark only one oval.*

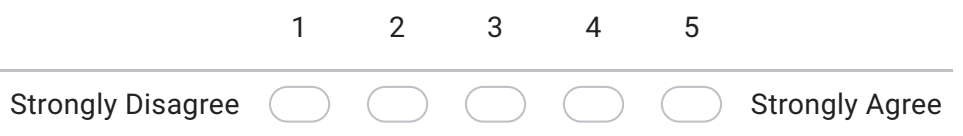

5. I found it easier to interact with the tutors through video call than in-person \*

*Mark only one oval.*

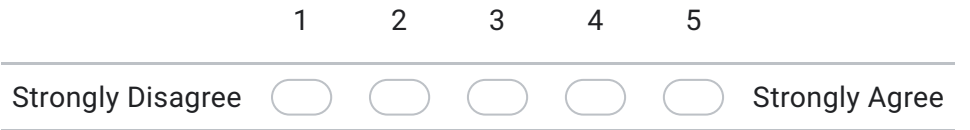

6. I found it easier to communicate within a group of peers through video call than in-perso

*Mark only one oval.*

*Mark only one oval.*

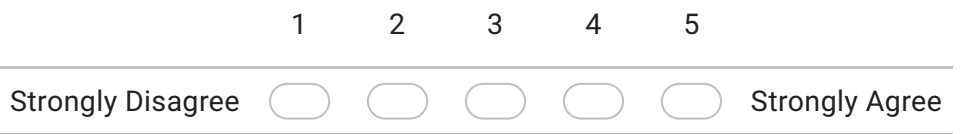

7. I would prefer this format of teaching in the future rather than in-person seminar room teaching

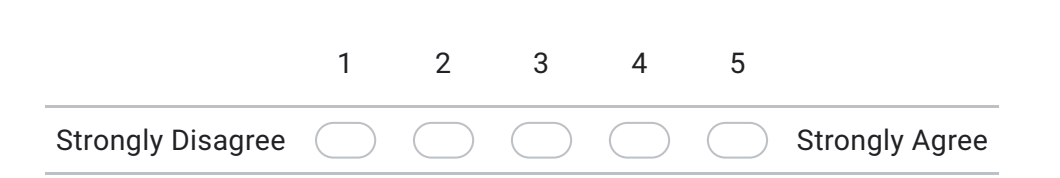

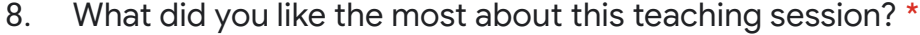

9. Do you have any suggestions for improvement? \*

This content is neither created nor endorsed by Google.

Google Forms

Paperless SOFT 2021 Feedback 23/06/2022, 12:19